# **The Art of Data Presentation Data Presentation**

Raj Jain Washington University in Saint Louis Saint Louis, MO 63130 Jain@cse.wustl.edu

These slides are available on-line at:

http://www.cse.wustl.edu/~jain/cse567-13/

Washington University in St. Louis http://www.cse.wustl.edu/~jain/cse567-13/ ©2013 Raj Jain

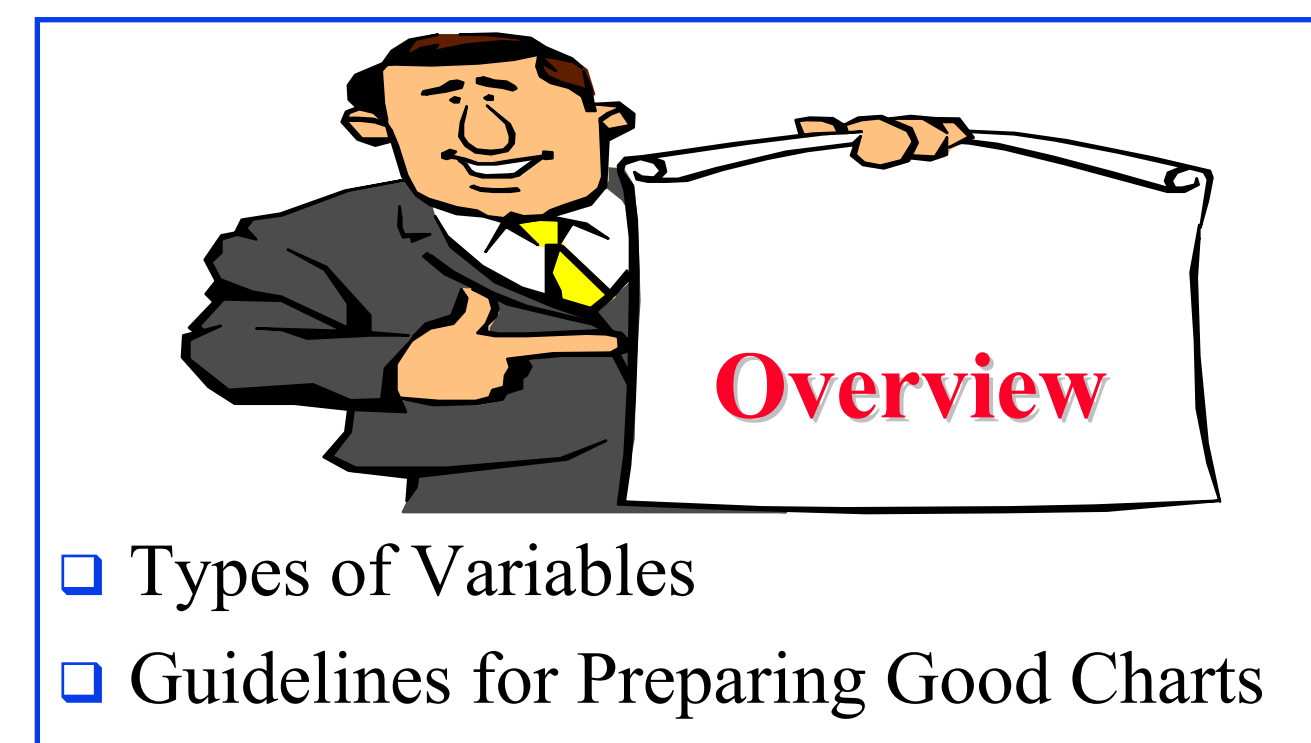

- **Q** Common Mistakes in Preparing Charts
- **Q** Pictorial Games
- **Decision Maker's Games**

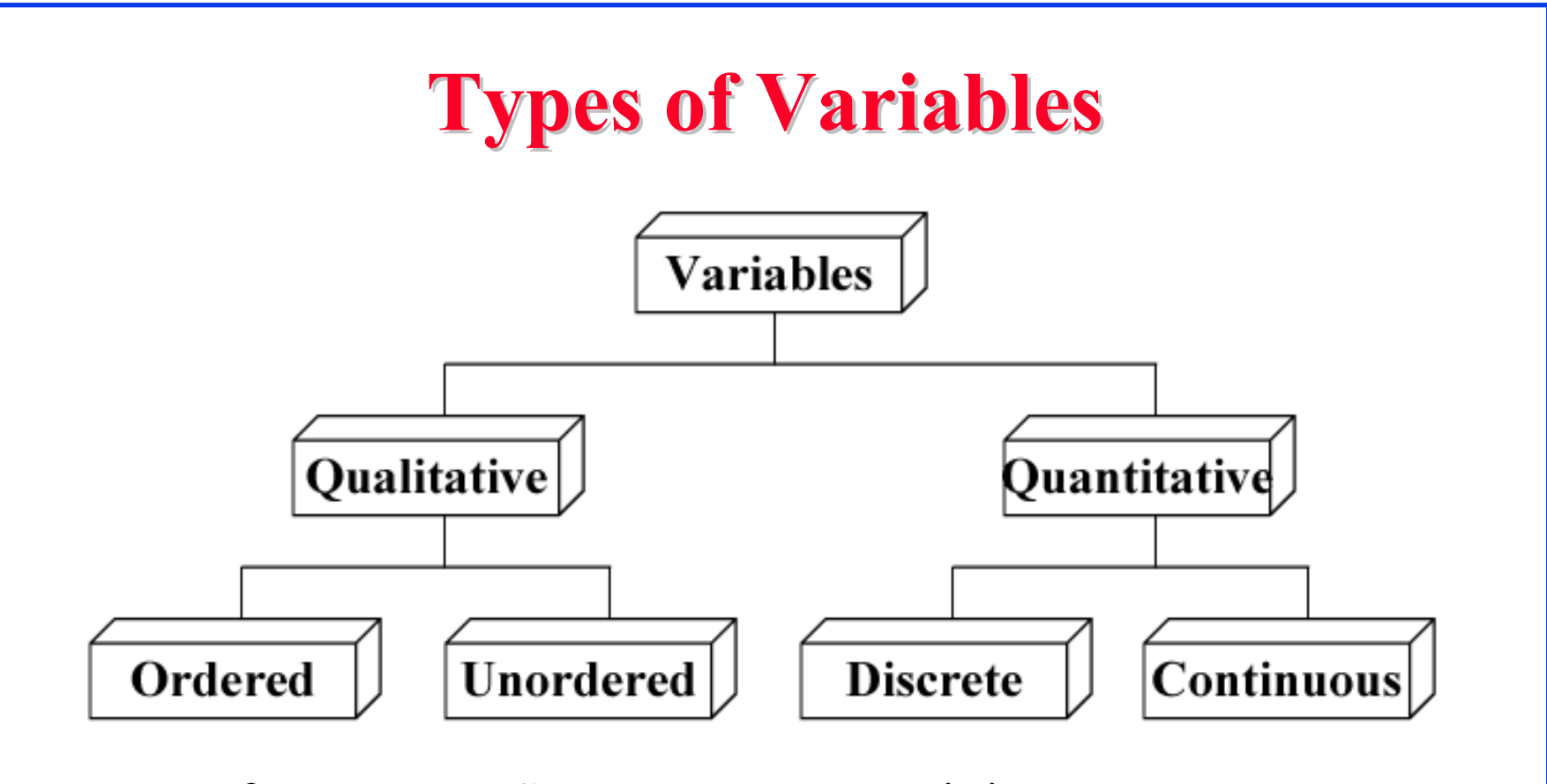

- $\Box$  Type of computer: Super computer, minicomputer, microcomputer
- $\Box$ Type of Workload: Scientific, engineering, educational
- $\Box$ Number of processors
- $\Box$ Response time of system

Washington University in St. Louis http://www.cse.wustl.edu/~jain/cse567-13/ ©2013 Raj Jain

### **Guidelines for Preparing Good Charts Guidelines for Preparing Good Charts**

 $\Box$  Require minimum effort from the reader Direct labeling vs. legend box

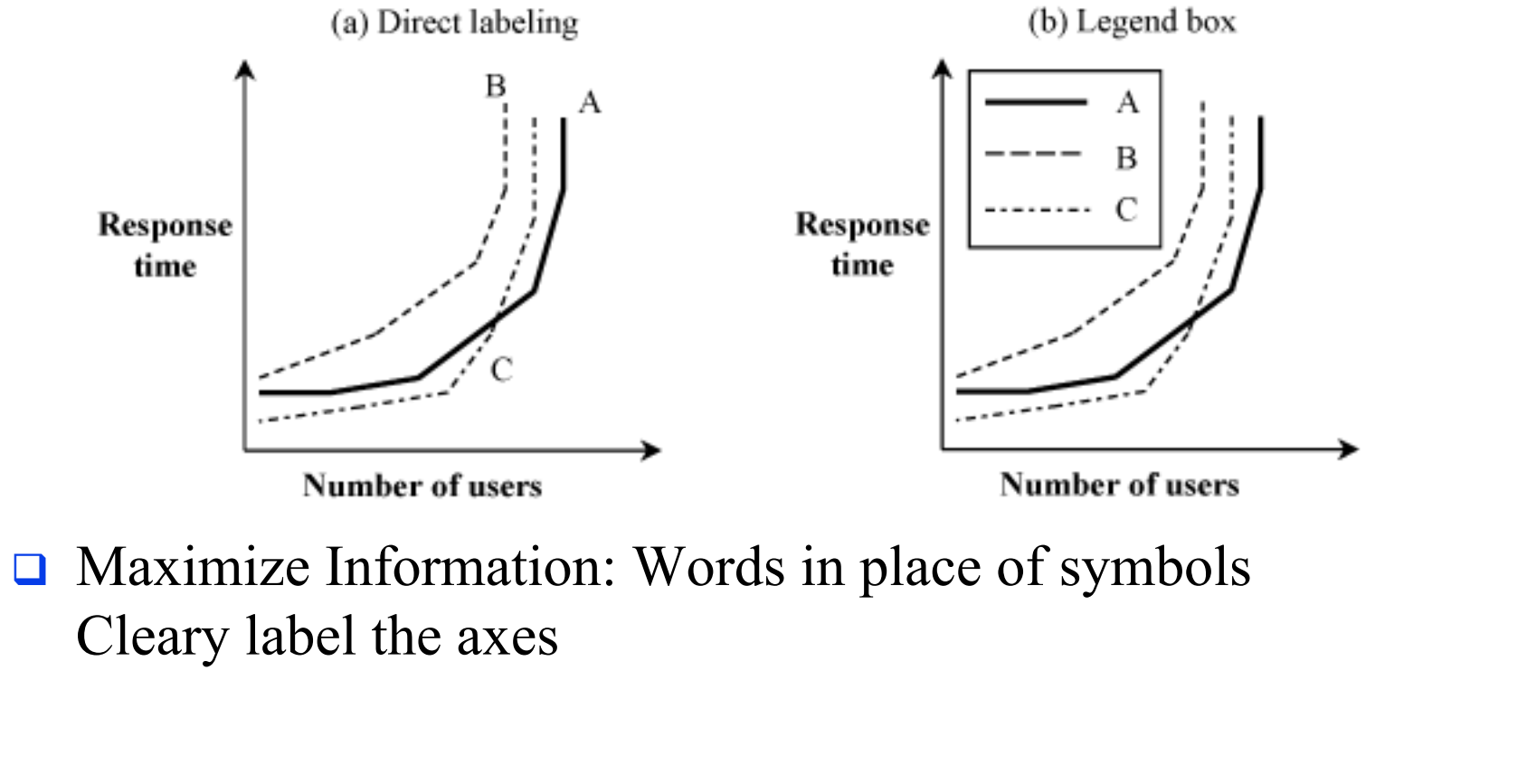

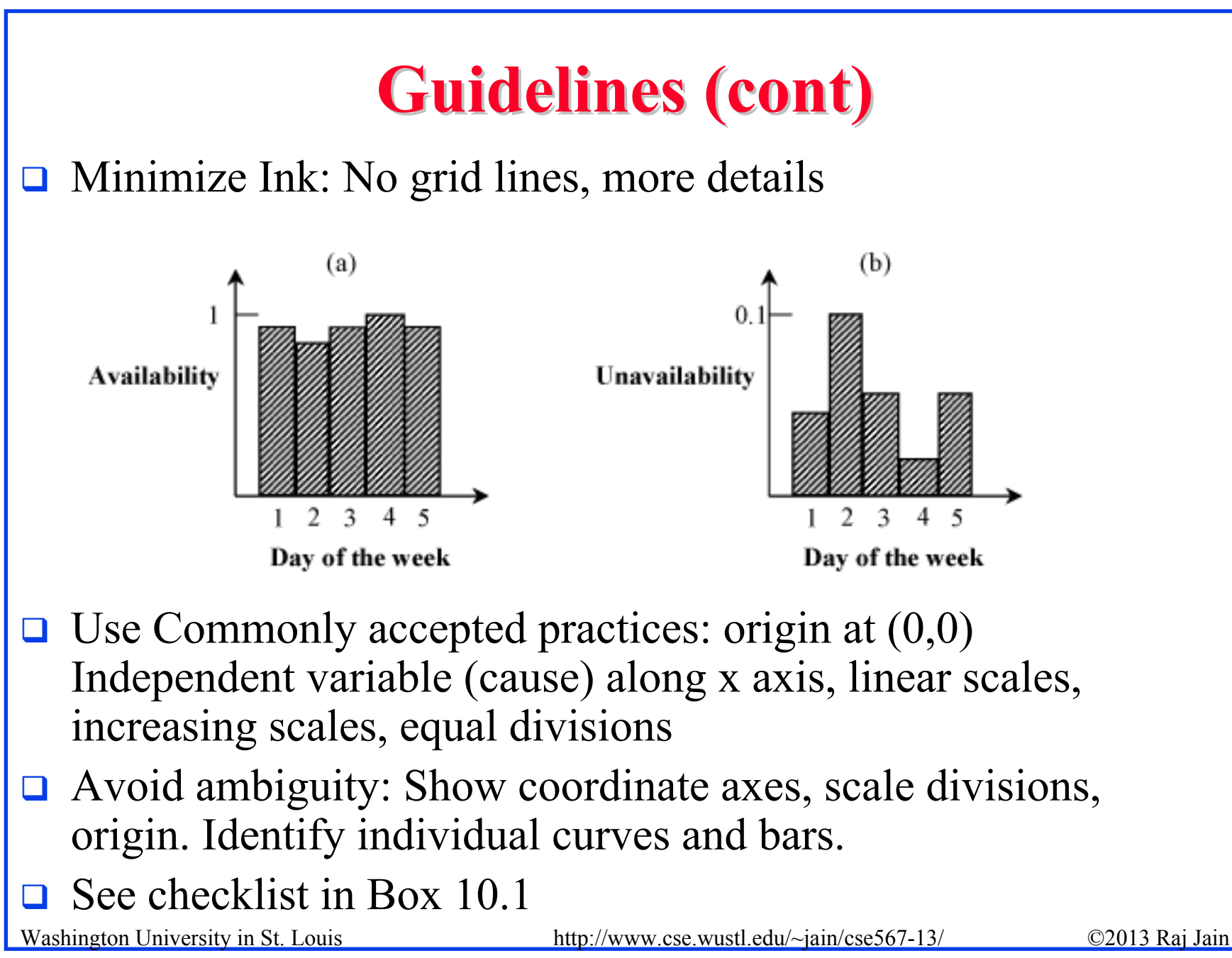

#### **Common Mistakes in Preparing Charts Common Mistakes in Preparing Charts**

- **Q** Presenting too many alternatives on a single chart Max 5 to 7 messages  $\Rightarrow$  Max 6 curves in a line charts, no more than 10 bars in a bar chart, max 8 components in a pie chart
- $\Box$ Presenting many y variables on a single chart

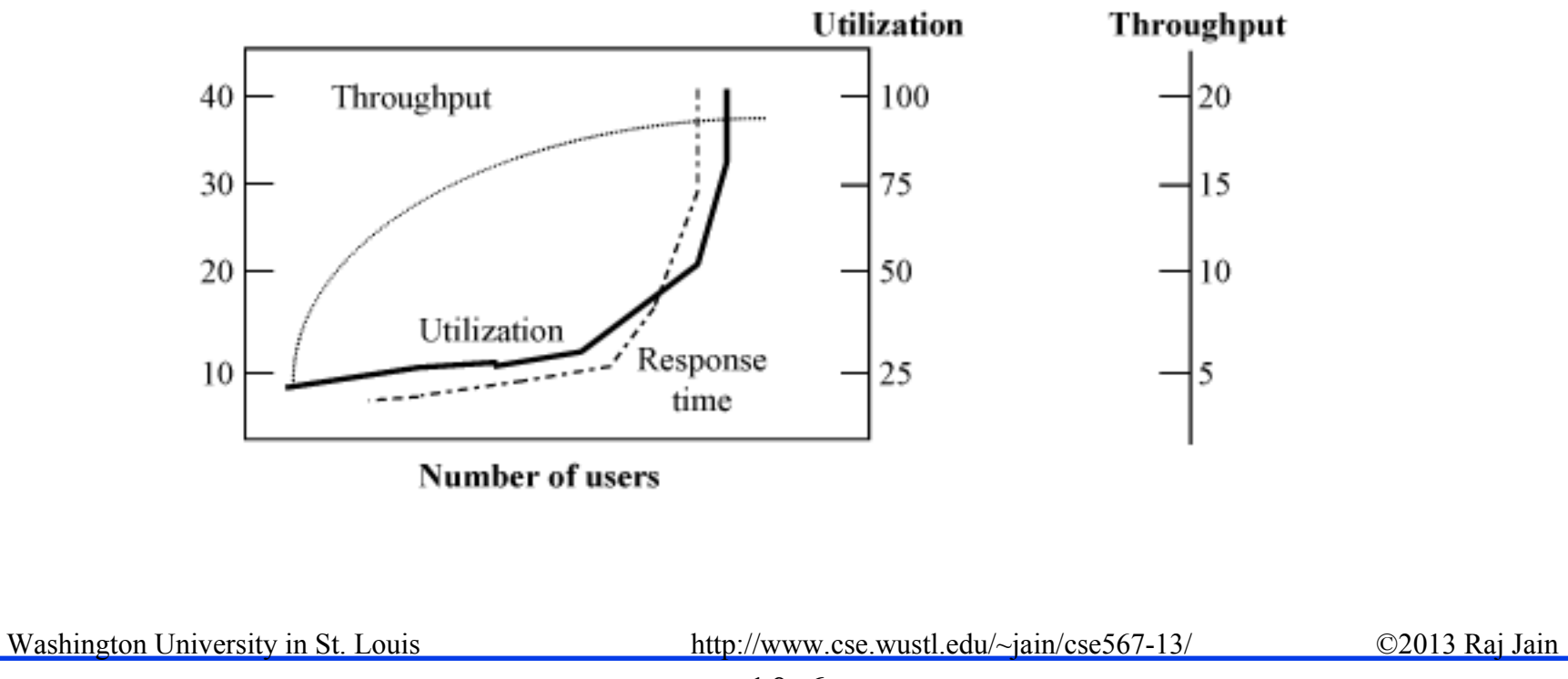

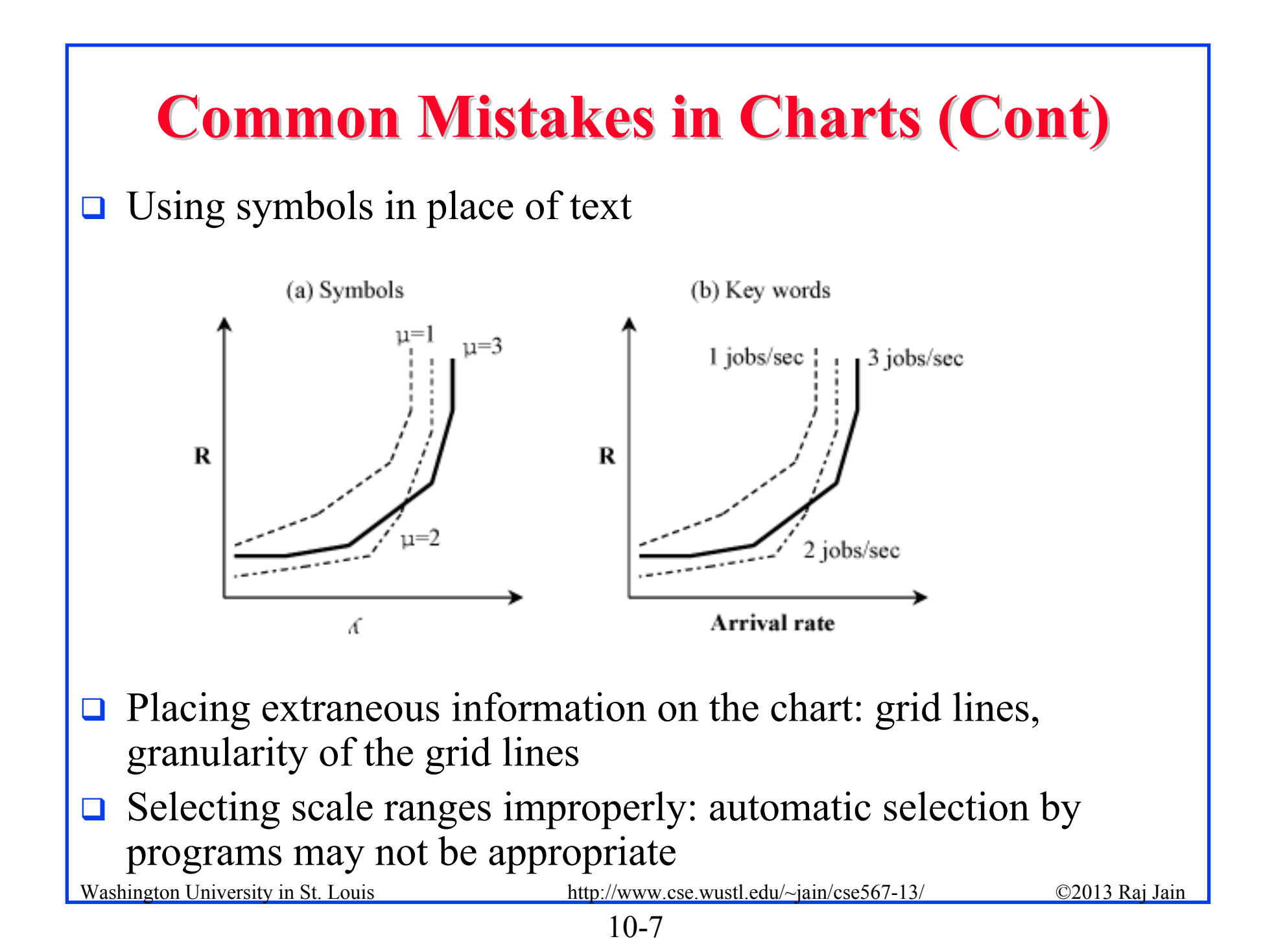

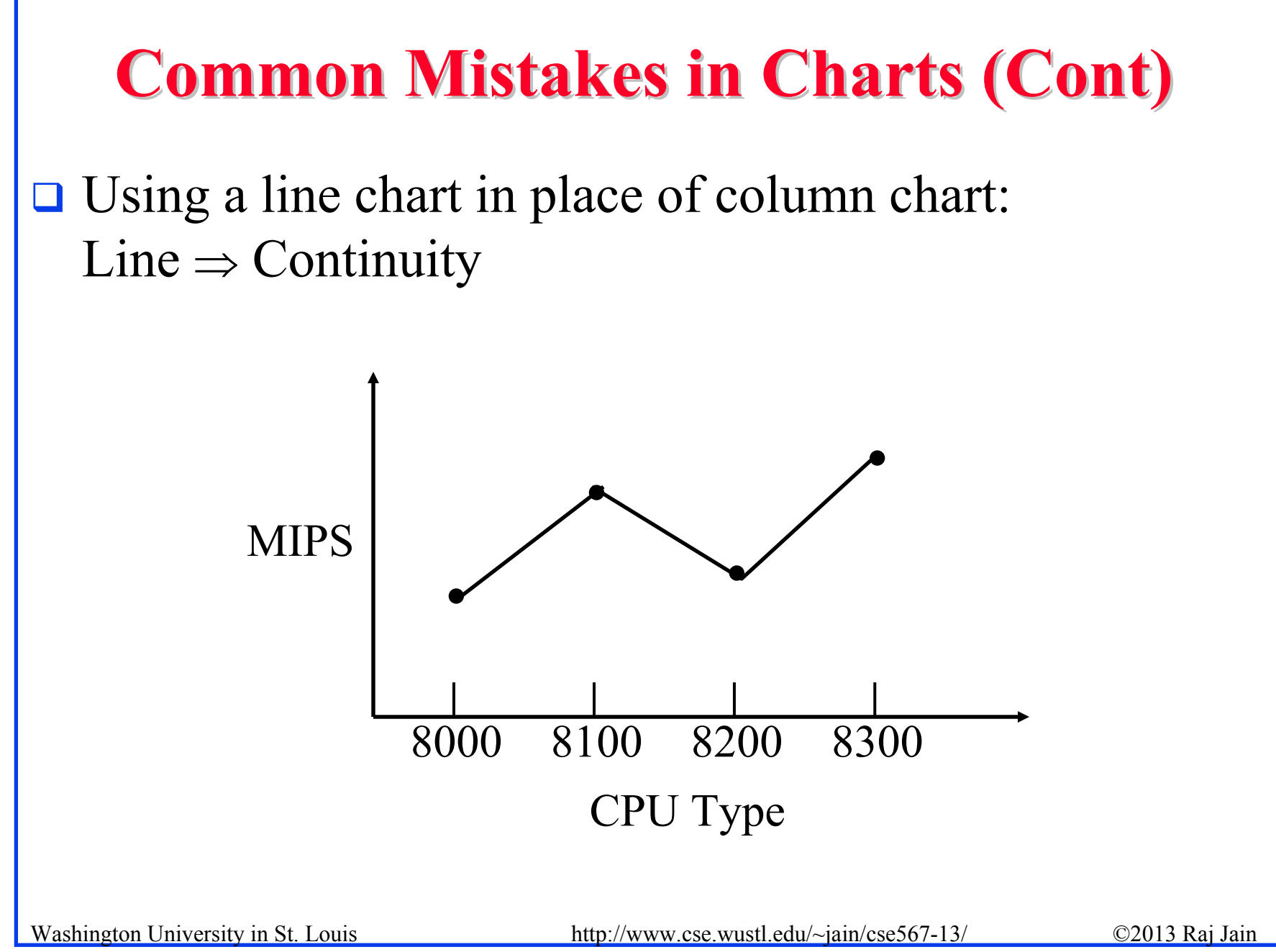

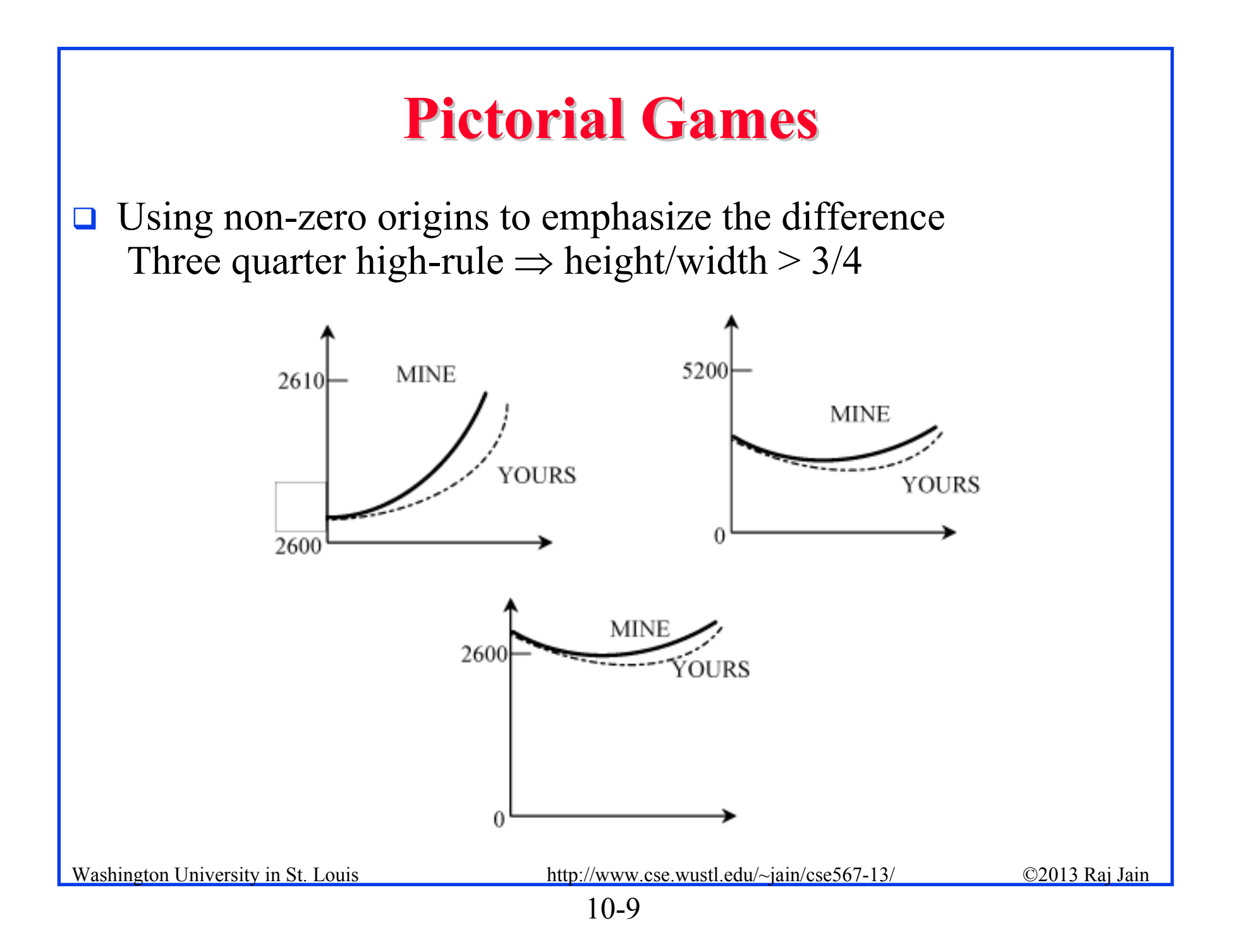

## **Pictorial Games (Cont) Pictorial Games (Cont)**

#### **□** Using double-whammy graph for dramatization Using related metrics

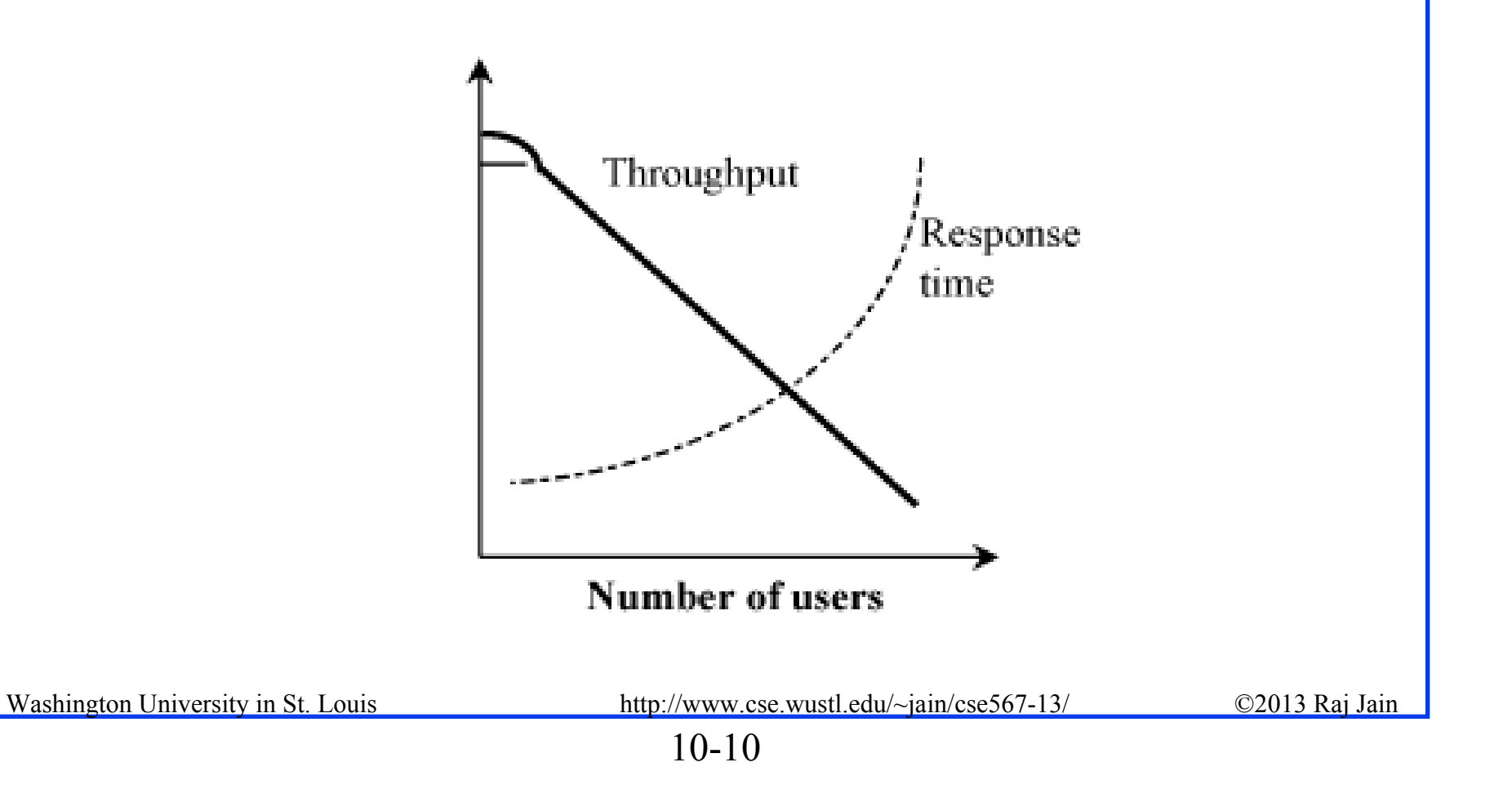

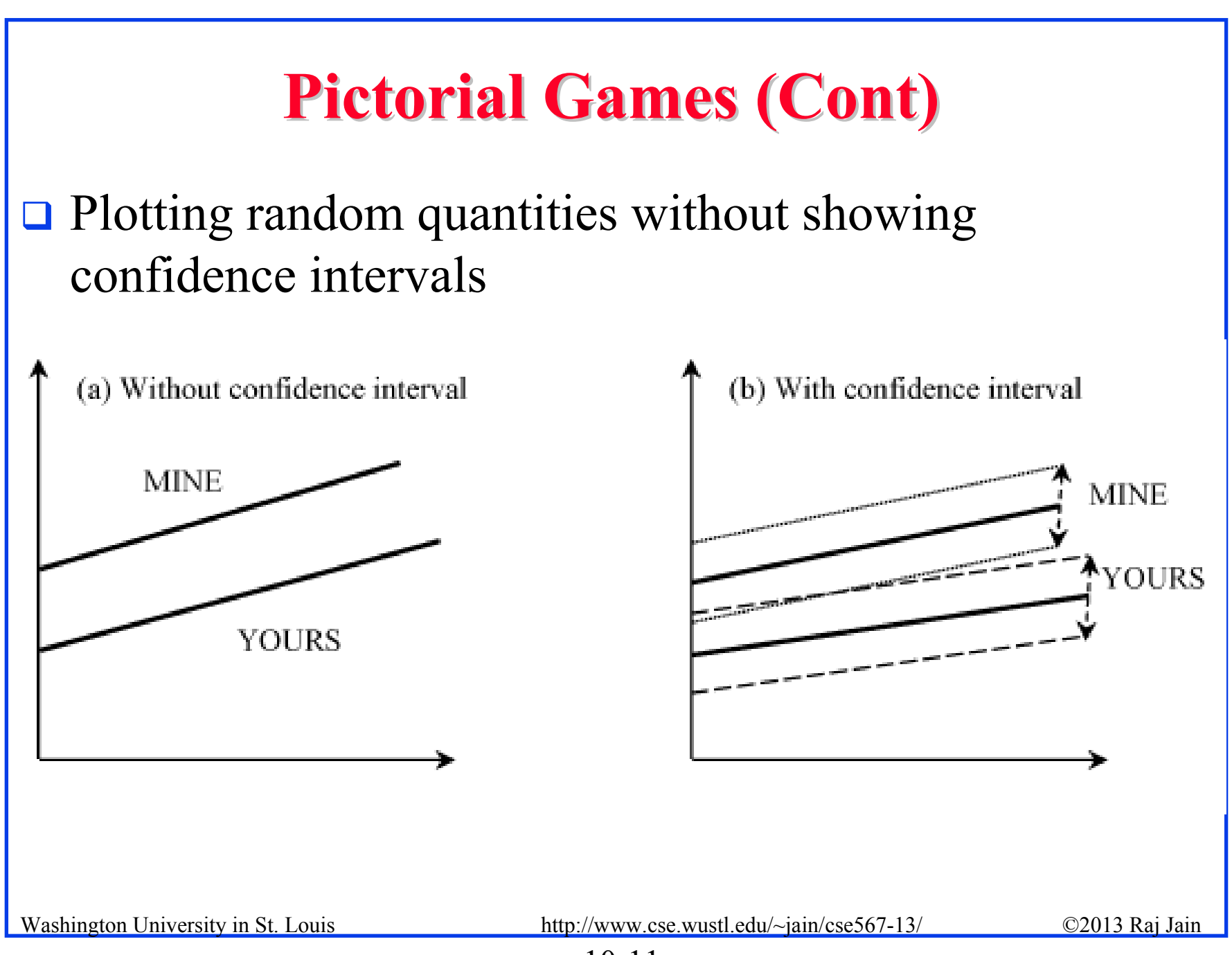

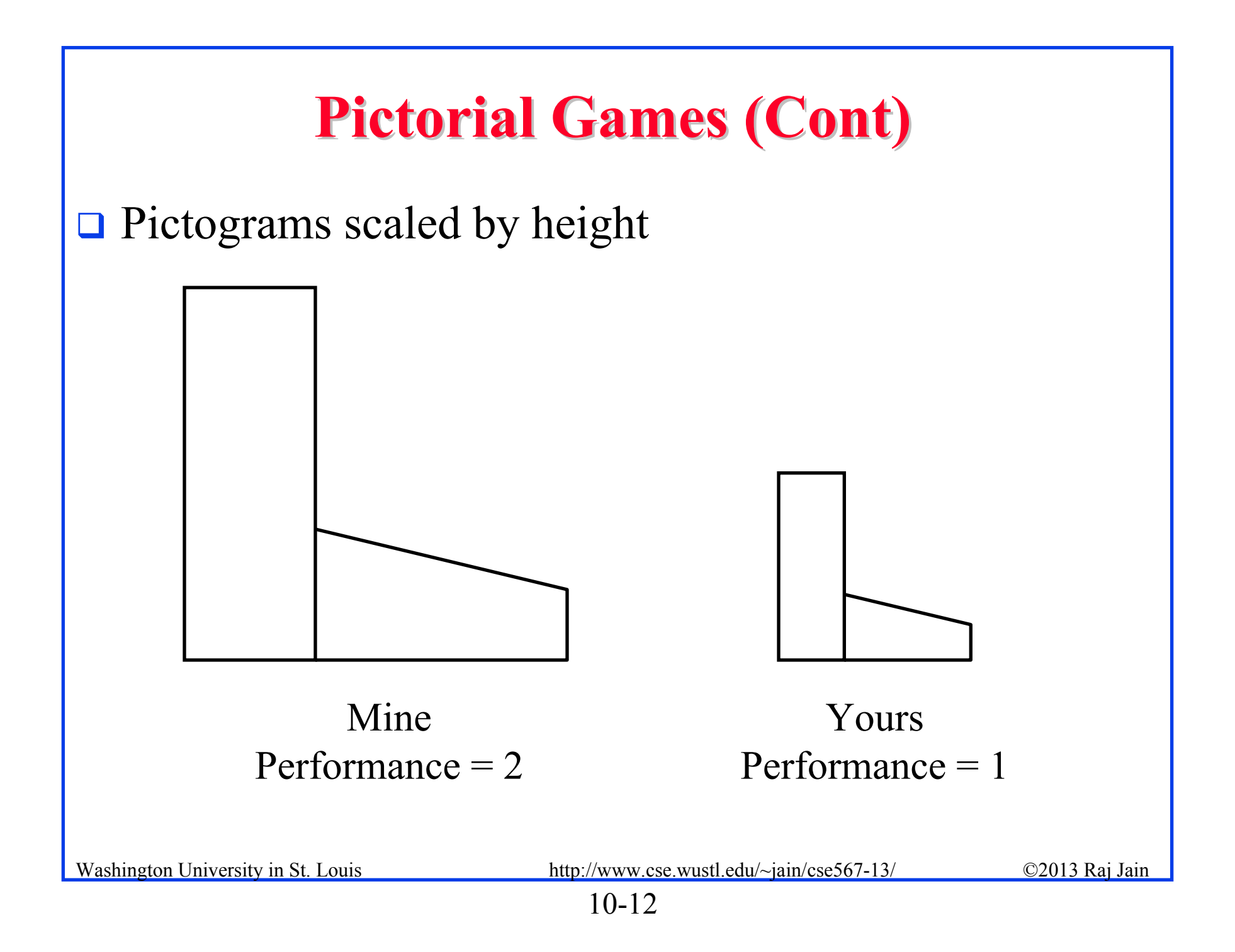

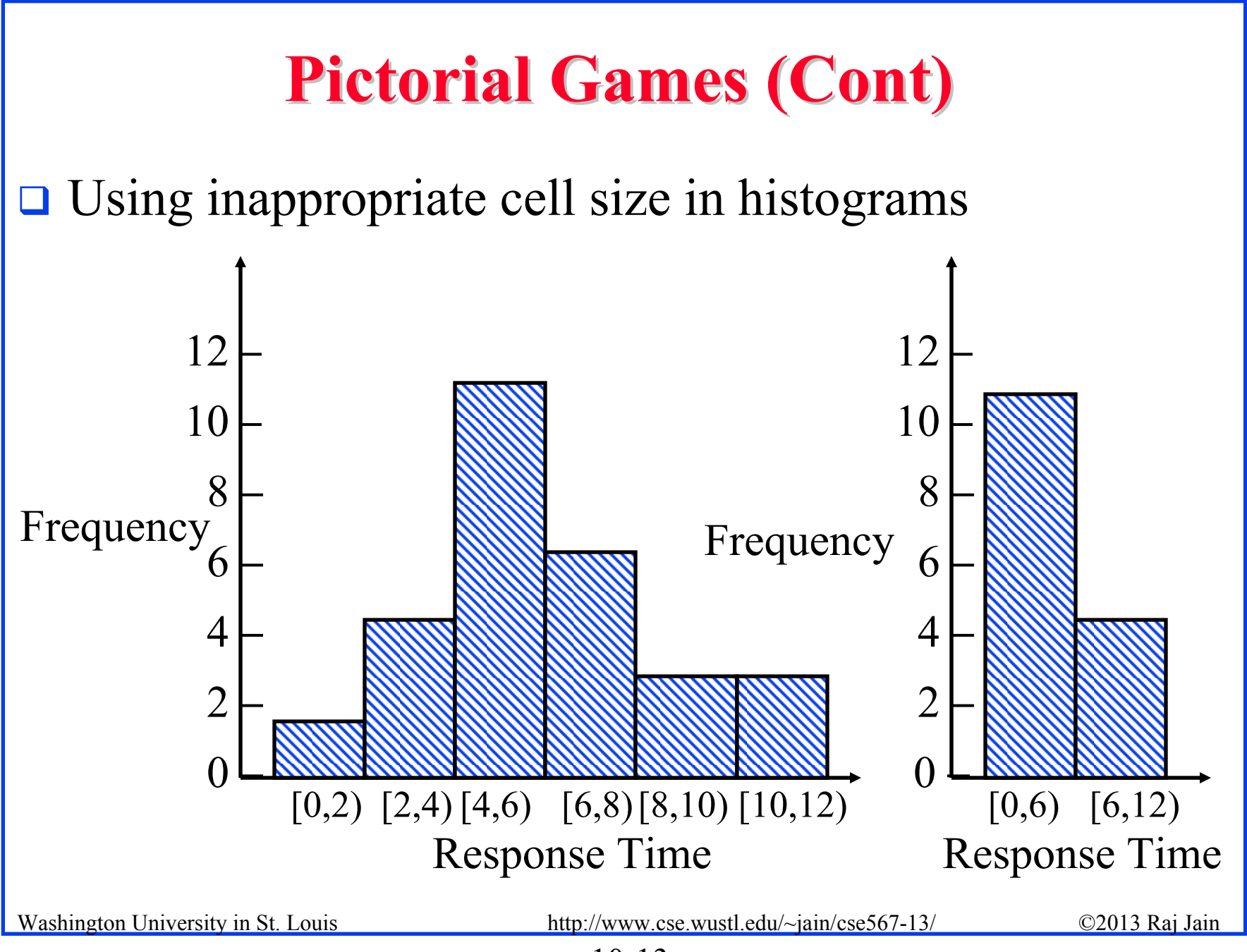

<sup>10-13</sup>

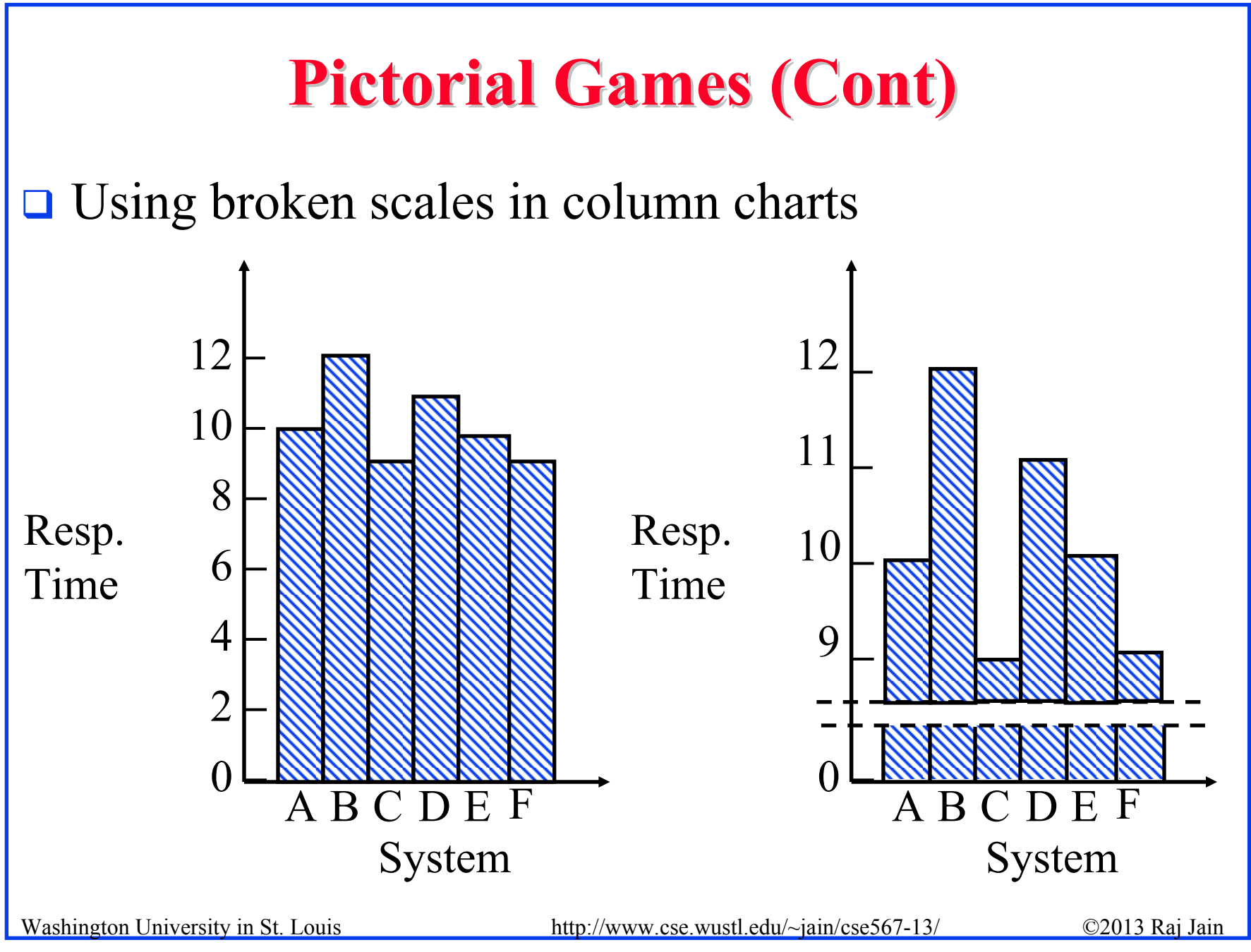

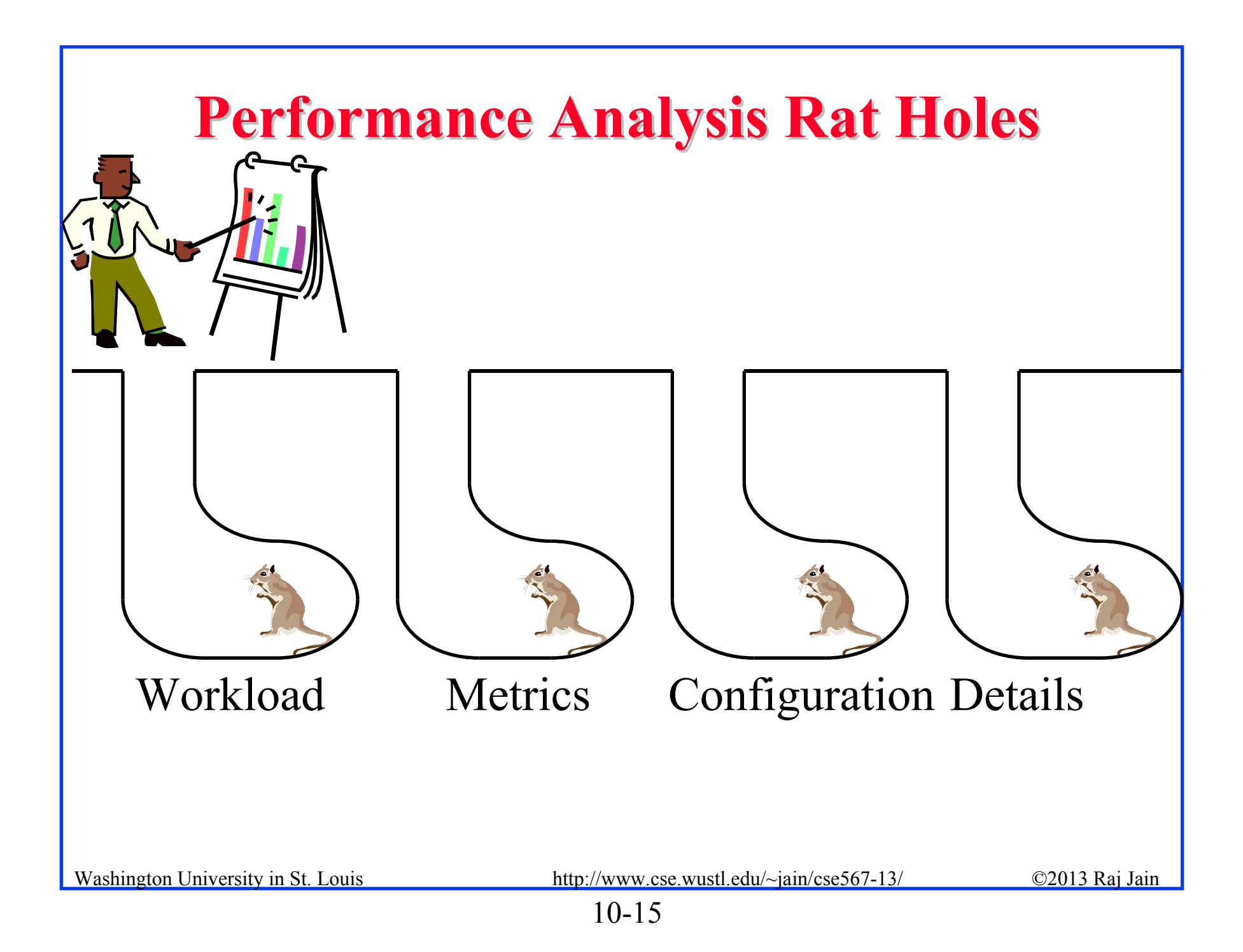

### **Reasons for not Accepting an Analysis Reasons for not Accepting an Analysis**

- $\Box$ This needs more analysis.
- You need a better understanding of the workload.
- $\Box$  It improves performance only for long IOs/packets/jobs/files, and most of the IOs/packets/jobs/files are short.
- $\Box$  It improves performance only for short IOs/packets/jobs/files, but who cares for the performance of short IOs/packets/jobs/files, its the long ones that impact the system.
- $\Box$  It needs too much memory/CPU/bandwidth and memory/CPU/bandwidth isn't free.
- $\Box$  It only saves us memory/CPU/bandwidth and memory/CPU/bandwidth is cheap.

See Box 10.2 on page 162 of the book for a complete list

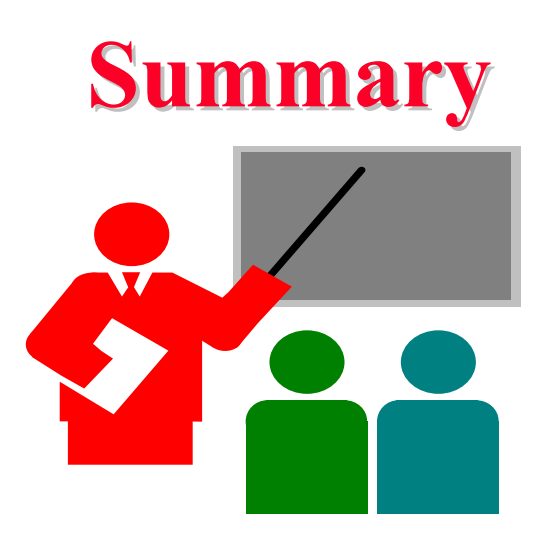

- 1. Qualitative/quantitative, ordered/unordered, discrete/continuous variables
- 2. Good charts should require minimum effort from the reader and provide maximum information with minimum ink
- 3. Use no more than 5-6 curves, select ranges properly, Threequarter high rule
- 4. Workload, metrics, configuration, and details can always be challenged. Should be carefully selected.

Washington University in St. Louis http://www.cse.wustl.edu/~jain/cse567-13/ ©2013 Raj Jain

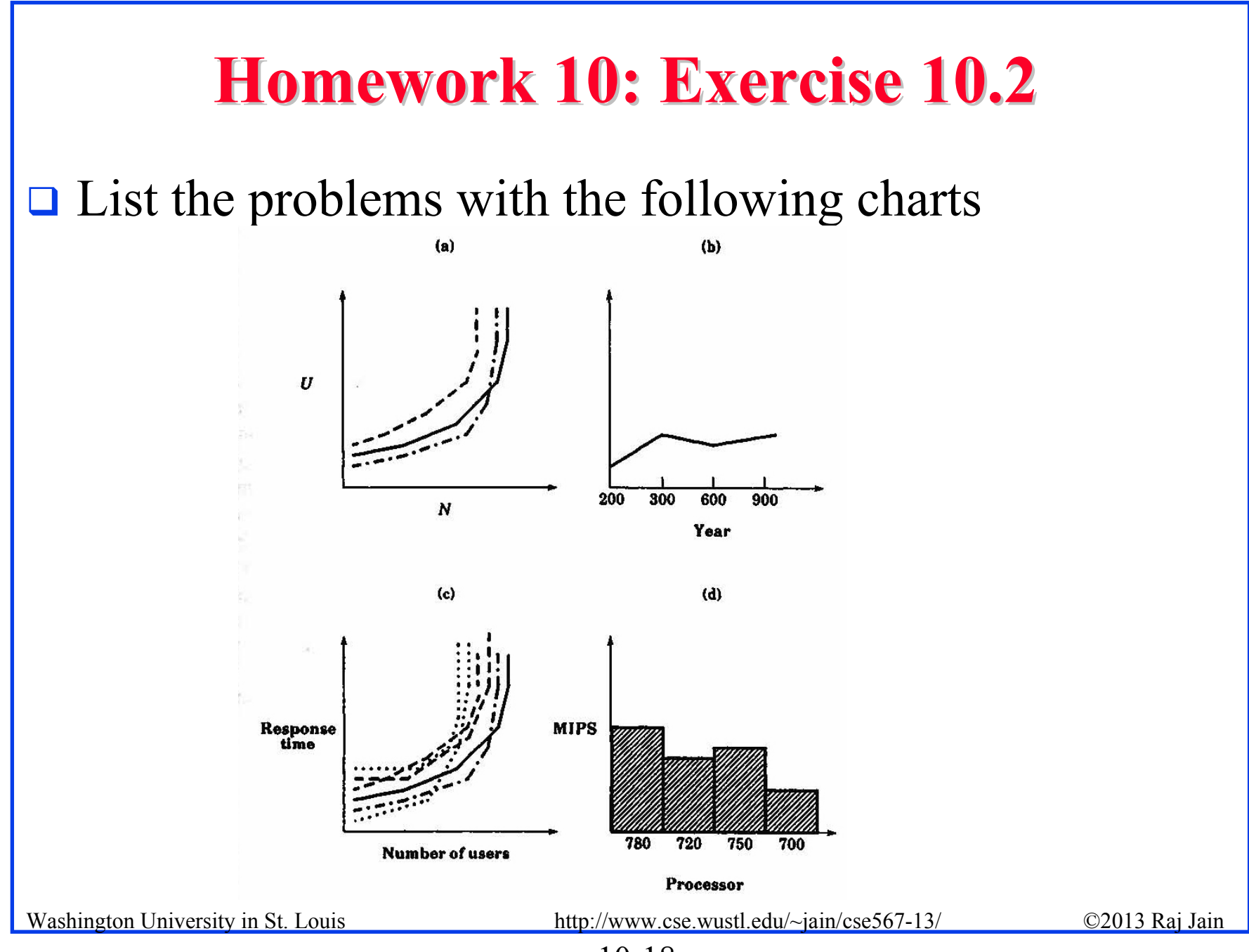

<sup>10-18</sup>